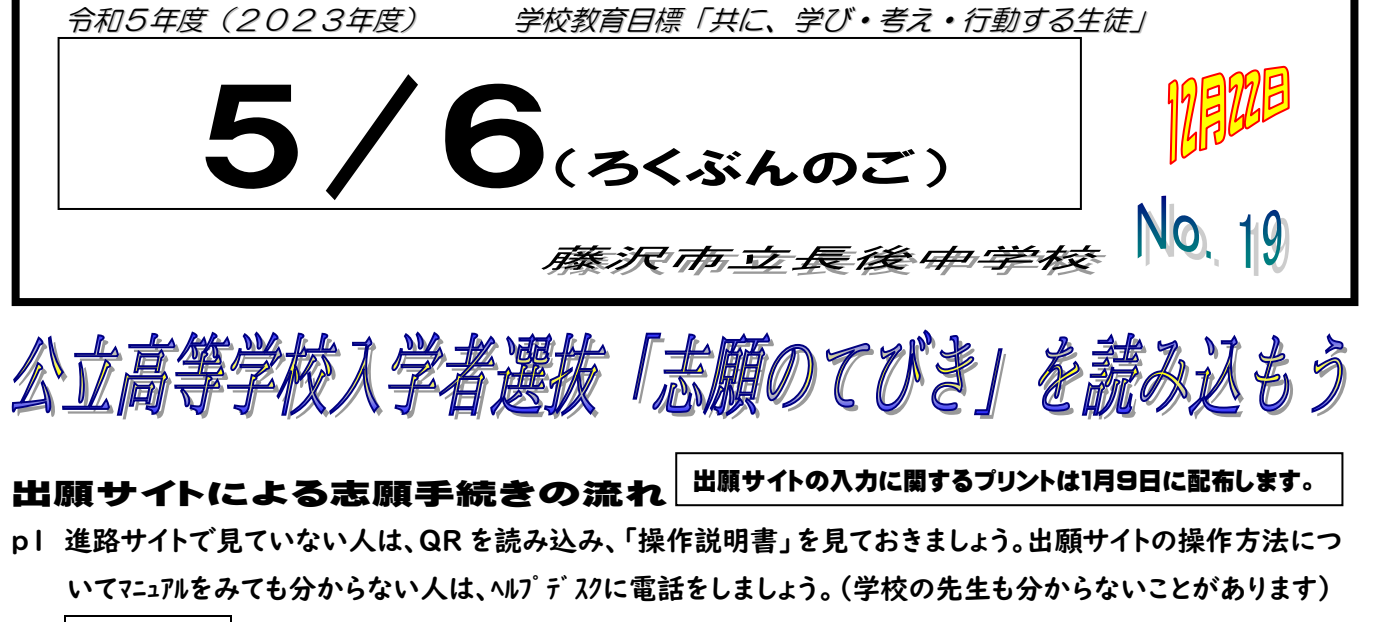

- p2 point の(2)送受信可能なメールアドレスを準備しておきましょう。登録が済むと、そのアドレスに12桁の数字 が送られるので、大切に保管しておきましょう。
- p3 募集期間1/31となっていますが、みなさんが入力した情報を確認する時間を確保するために、「○日の○時 まで」と長後中締め切り日を設けます。詳しくは、I/9にプリントにてお知らせします。

## **一般募集 全日制の課程**

- p5 志願手続きの(3)できるかぎり出願サイトから納付してください。(納付の状況が確認しやすいため) (5)①長期の欠席について申請が必要な人は、担任に申し出てください(三者面談で確認しましたが)
- p6 上記続き②支援が必要な人は、中学校が連絡をしなければいけないので申し出てください。(1/16まで) 志願変更(1)志願変更期間中1回に限り、志願変更ができます。 (3)募集期間同様、志願変更期間も長後中締め切り日を設けます。
- p7 受検票の印刷(1)各自で行います。 受検日当日、悪天候の場合は、必ずテレビ神奈川か Web を確認しましょう。携帯電話は、大雪などの悪天候の 対策以外は持ち込み禁止です。絶対に持って行かないでください。
- p8 追検査(1)やむを得ない事情で受検できなかった人のための検査で、医師の診断書等の書類が必要です。
- p9 合格者の発表出願サイトで合否が分かりますが、合格通知書は、受検票を持って高校に受け取りに行きます。
- p10 二次募集 志願資格と学区(1)※合格者とは、私立高校併願者も含みます。 入学願書等の提出二次募集は出願サイトを使わず、学校が用意する願書に記入し、高校に持って行きます。

## **学区確認について(横浜市立および川崎市立の高等学校)**

p29 学区について横浜市立や川崎市立などの'市立'高校を受検する人は読んでおきましょう。その際、必要な書 類は準備できている、申請期間中に誰が申請するのかを確認しておきましょう。

## **別表 令和6年度神奈川県公立高等学校生徒募集定員等と特色検査**

- p31 募集定員志願する高校にマーカーで線を引くなどして、定員を確認しましょう。
- p34 特色検査において学校独自の提出用紙が必要な学校を志願する人は読んでおきましょう。

## **神奈川県公立高等学校の学費、私立高等学校学費支援制度について**

p35 学費についてみなさんに関わるお金のことですから、詳しく知らなくても、一通り読んでおきましょう。

上記ページは、志願のてびきの「全日制の課程・別科」に即しています。「定時制の課程・通信制の課程」 は別の冊子になりますが、内容構成はほぼ一緒なので、参考にしてください。

1/10提出締め切り厳守! 公立学校受検 文書作成依頼書(黄色)

「挑戦」を経て「勝利」へ 「土俵際、もはや絶体絶命」 さ、ひっくり返そう 「大逆転は、起こりうる」

**「ジュケンセイ」**には、クリスマスも正月も無いかもしれませんが、良いお年を!

(文責 進路担当:清川)